## **6.170**

**Design Project Experiences: Space Elevator Simulator Part II** 

Image removed due to copyright restrictions.

1

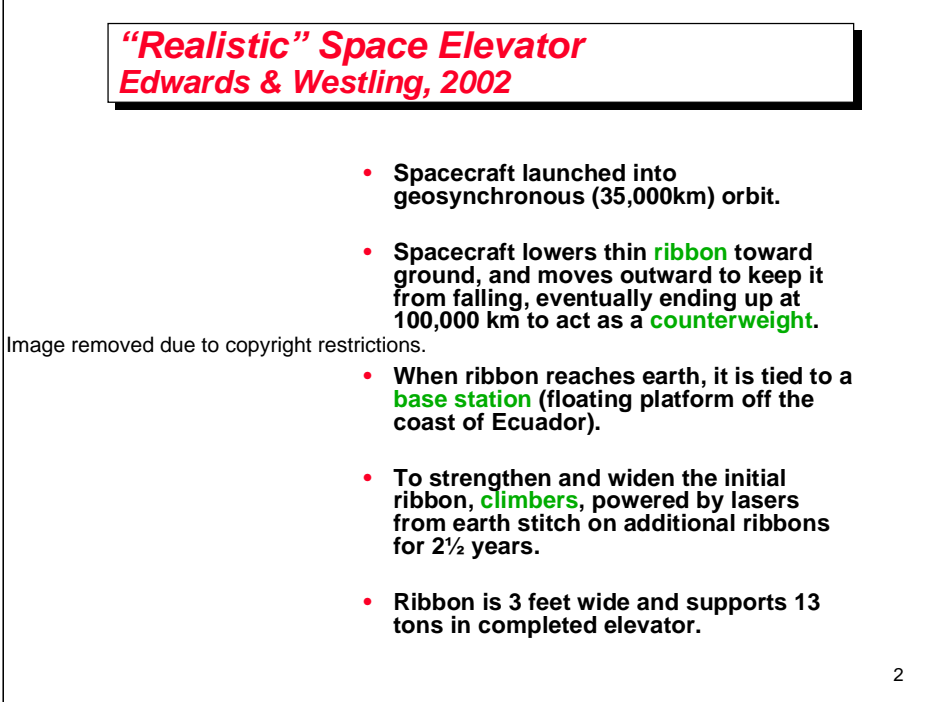

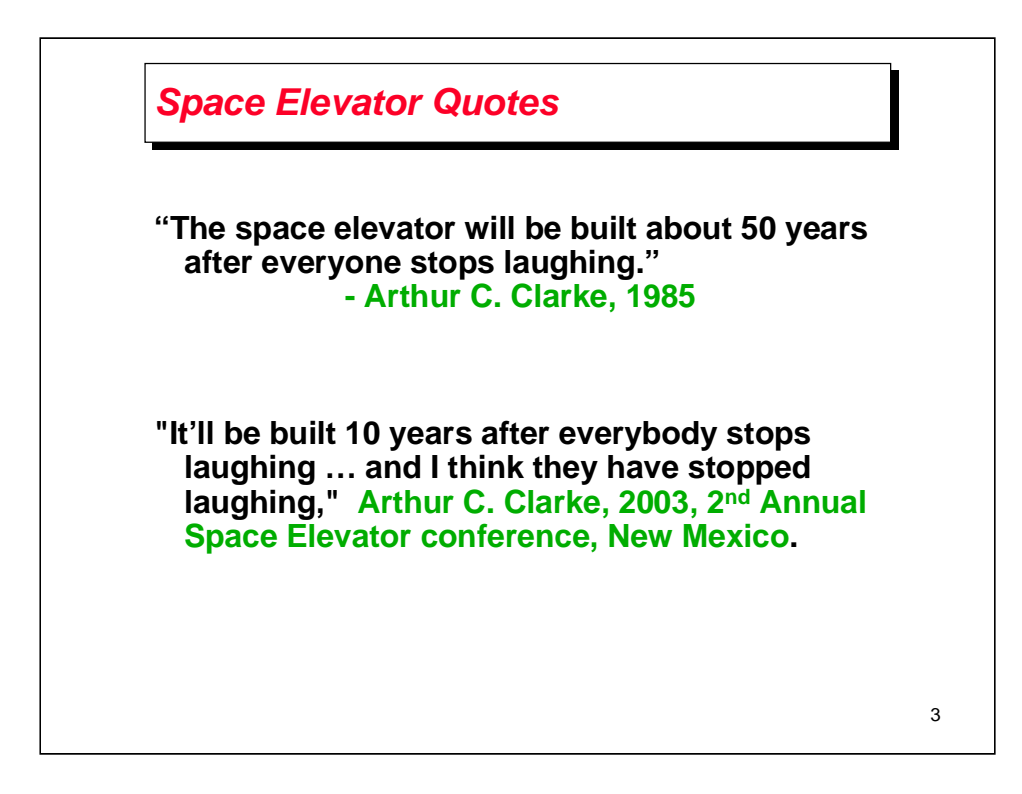

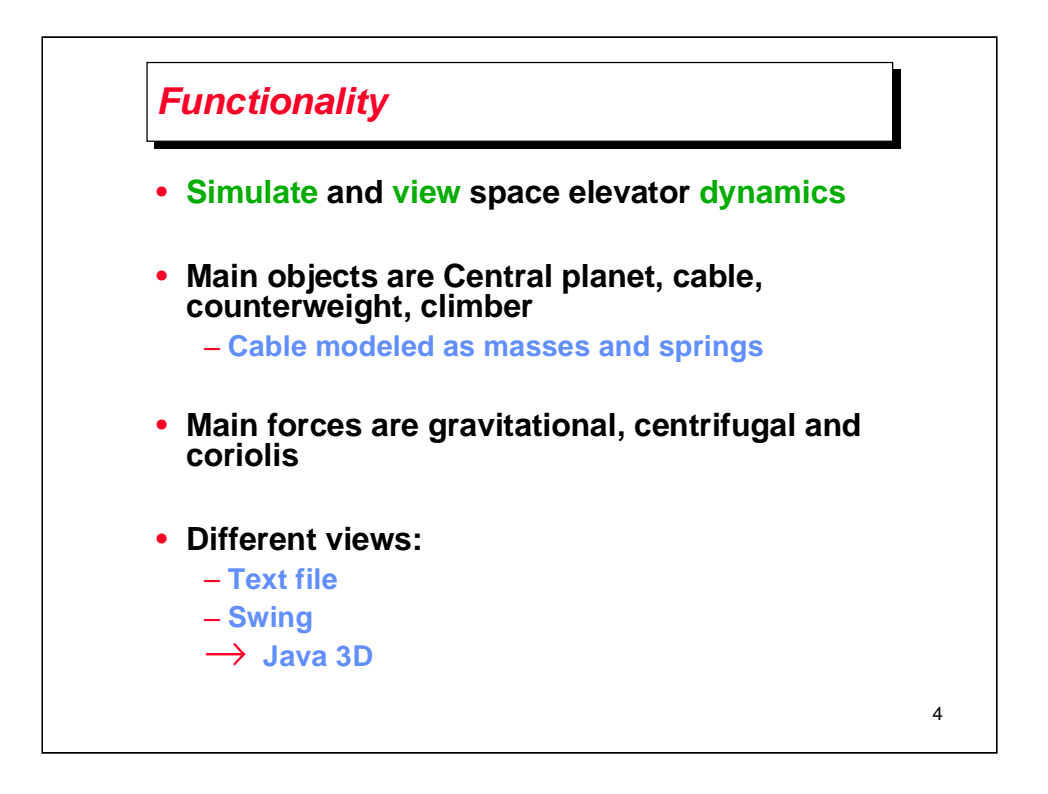

Because of Coriolis force, the object does not actually deviate from its path, but it appears to do so because of the motion of the coordinate system.

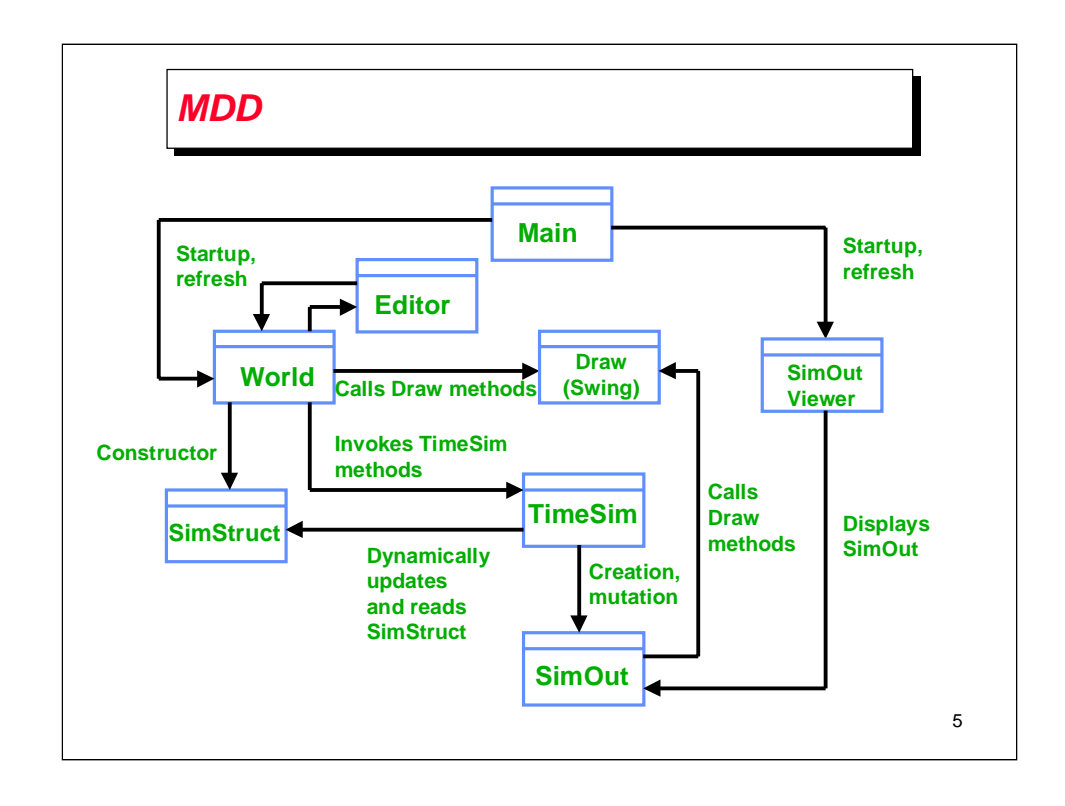

Let's have objects in the World call Draw methods and draw themselves. This makes for a more extensible world because we can add modules and add their draw methods.

Similarly, we will have objects in World call the simulator methods to simulate their dynamics.

In this MDD it is clear that World is the central module/ADT. World and Editor are tightly coupled since the World will need to invoke Editor methods to edit its objects, and the editor will need to invoke World methods to update the objects with new ones, or update object positions.

World objects call methods in Draw and TimeSim to draw or simulate themselves.

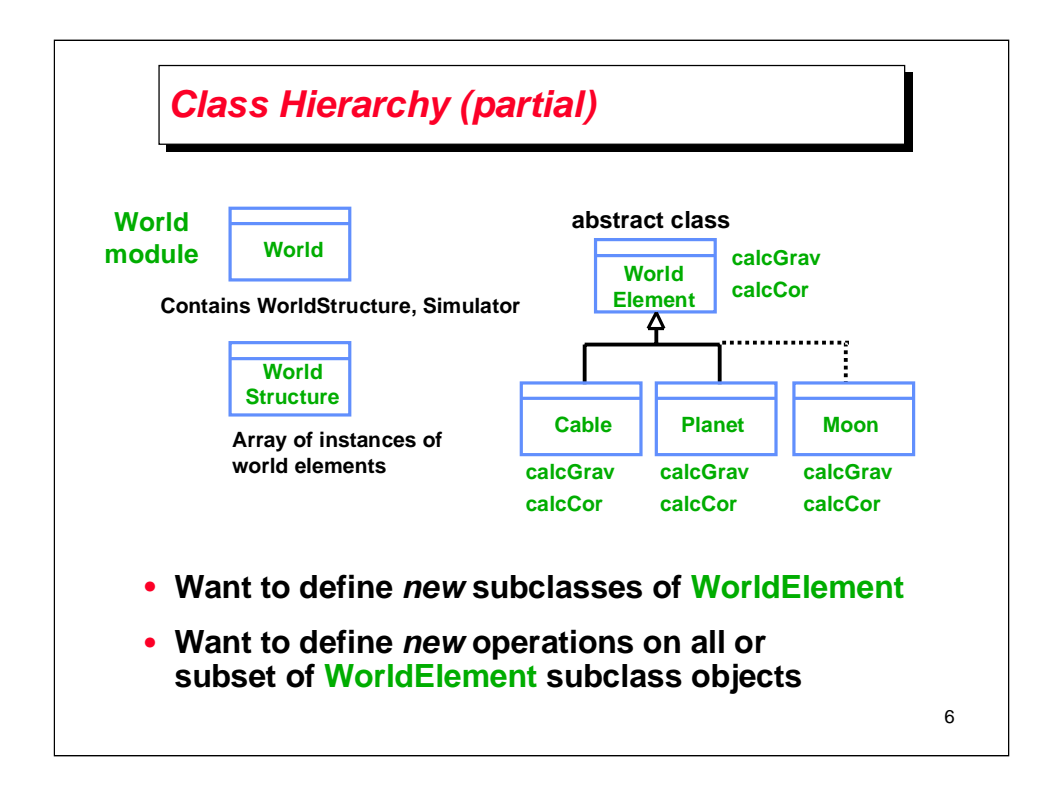

Let's look at the class hierarchy for the viewer part of the Space Elevator (SE) simulator.

We have a World class, a WorldStructure class and an abstract WorldElement class. A World object contains a WorldStructure object and a Simulator object.

WorldElements can be instantiated as planets, cables, masses, and connectors (springs).

If we want to define a new subclass of WorldElement it is easy to do this, and the subclass will inherit the skeletal implementation of the abstract parent class.

However, defining a new operation for all WorldElements is harder abstract class, and then provide implementations for each of the because we have to first provide a skeletal implementation for the subclasses.

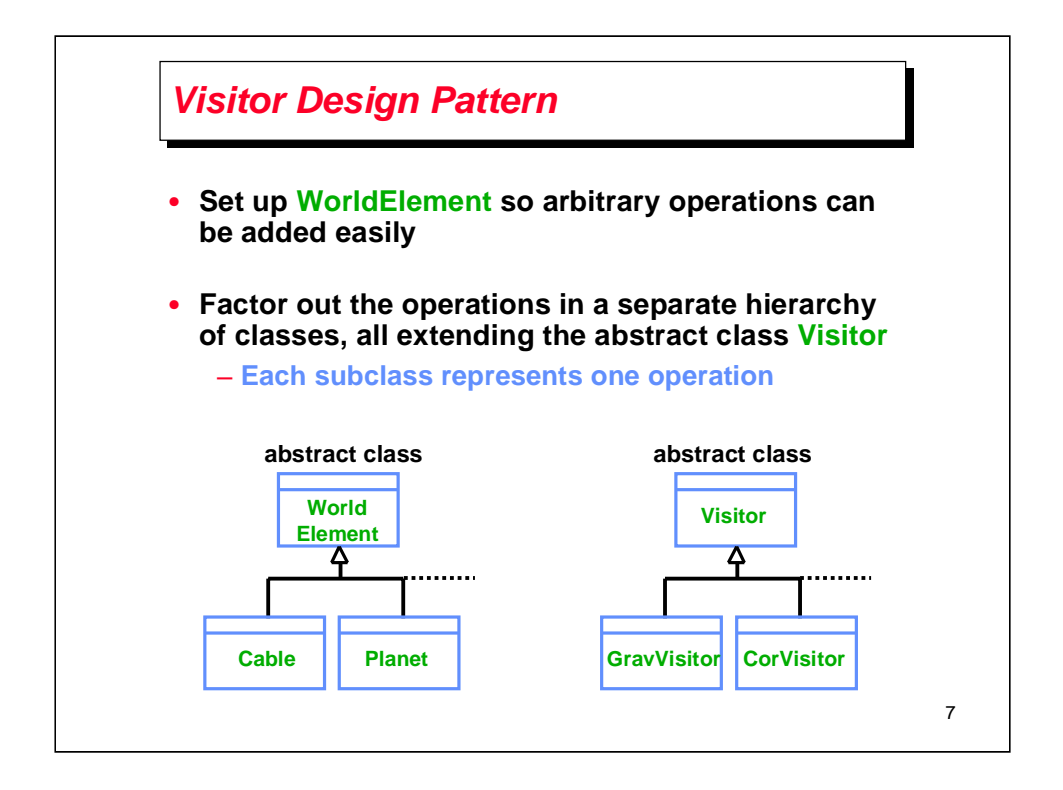

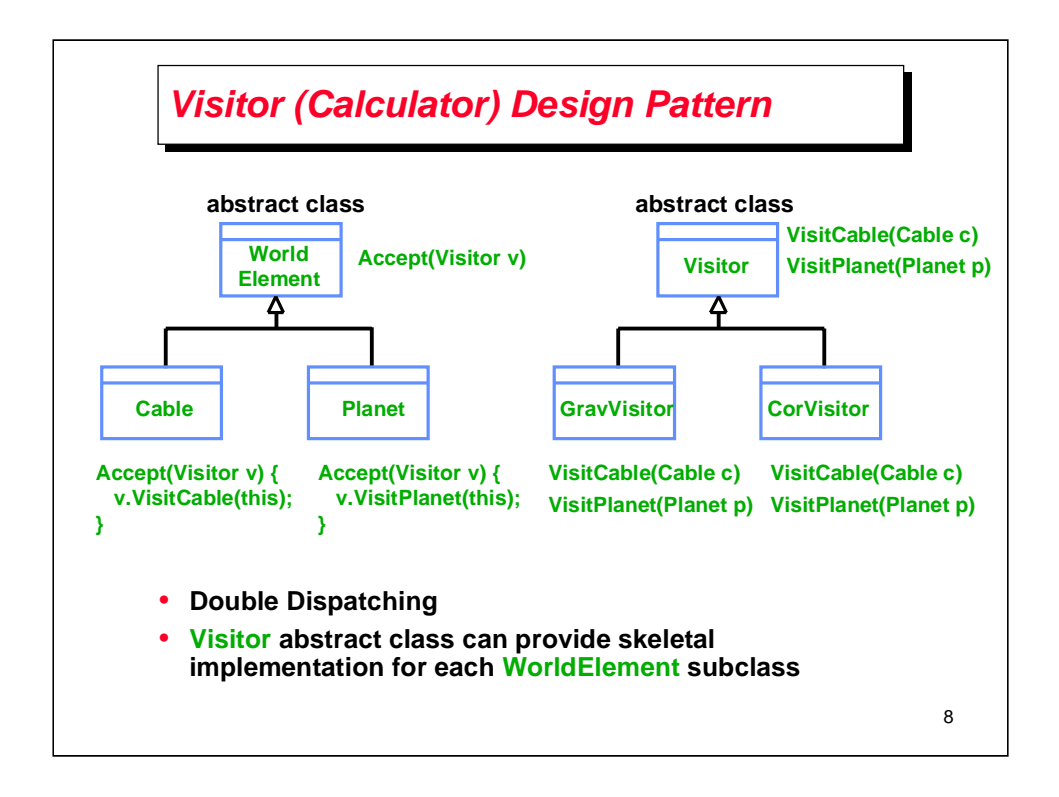

For example, in a cable, computing the tension in the cable. Then the gravitational force is added to the tension by the GravVisitor subclass. The Coriolis force is added in the CorVisitor subclass.

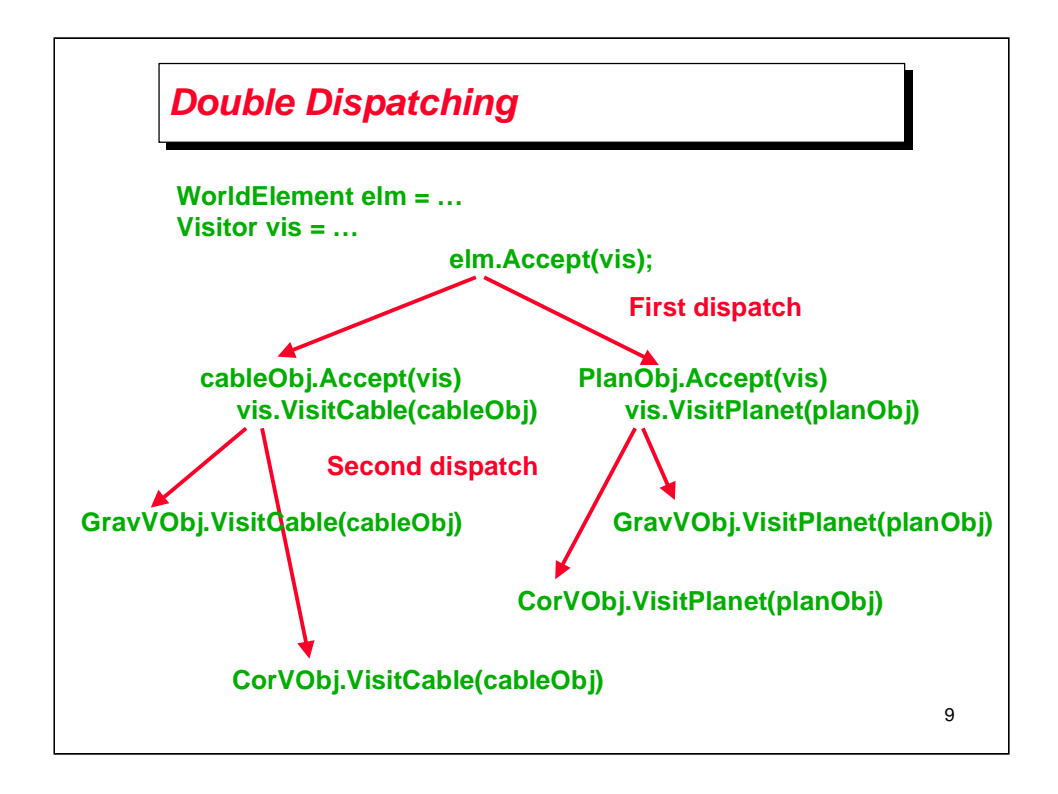

![](_page_9_Figure_0.jpeg)

For example, in a cable, computing the tension in the cable. Then the gravitational force is added to the tension by the GravVisitor subclass. The Coriolis force is added in the CorVisitor subclass.

![](_page_10_Figure_0.jpeg)

The Java dispatcher will do the right thing when you overload method names. Depending on the argument type, the appropriate method will be called.

![](_page_11_Figure_0.jpeg)

Accept is defined appropriately for each WorldElement concrete subclass and operation pair. It could be a no-op, that is, it may not do anything.

Visitor makes it easy to add new operations, but it makes it harder to add new elements. Each new element must get its VisitElement() method in each Visitor class.

Three other points:

- A Visitor can visit elements that are unrelated through inheritance. In our example Cable and Planet do not need to be related.
- A Visitor can accumulate state as they visit each element of an object structure in an instance variable of the visitor. In normal operations such state would have to be passed as arguments to the operation.
- A Visitor may need access to state that otherwise may be declared private.

![](_page_12_Figure_0.jpeg)

Today, we'll look briefly at the Java 3D functionality in the simulator.

![](_page_13_Figure_0.jpeg)

![](_page_14_Figure_0.jpeg)

Only a single virtual universe in a Java 3D program. Can have multiple but they cannot communicate with each other.

Locale objects are landmarks in the Virtual Universe. Typically, there is only one Locale object in a Virtual Universe.

Branch Group objects collect together a set of visual objects (or Shape3D objects).

Transform Group objects specify the transformations that can be performed on the child Shape3D objects.

The visual Shape3D object such as a cube or a sphere consists of NodeComponent references such as Appearance and Geometry.

Each scene graph is rooted at a Locale object.

The fundamental constraint in a Java 3D scene graph is that each Shape3D object has to have a single path to the root Locale object.

![](_page_15_Figure_0.jpeg)

Here is a simple example of a scene graph representing the Moon rotating around the Earth, and both of them rotating around their own axes.

The Locale object represents the Sun, the reference in this virtual universe (or solar system). Note how two successive transforms can be applied to a Shape3D object, in this case the moon.

The entire Branch Group could be transformed through another Transform Group (TG) to create rotation of the earth around the Sun.

![](_page_16_Figure_0.jpeg)

17

## **Nine Stages of My Design Project**

- **Wild Euphoria.**
- **Growing Concern.**
- **Near Total Disillusionment.**
- **Unmitigated Disaster.**
- **Search For The Guilty.**
- **Punishment Of The Innocent.**
- **Scream for Professional Help.**
- **Declare Victory!**
- **Blatant Self-Promotion.**

18

![](_page_18_Figure_0.jpeg)